# **Changes listing for PSTricks**

Version 0.93a March 12, 1993

Timothy Van Zandt tvz@Princeton.EDU

The PSTricks package is still preliminary. The features list and user interface are unlikely to change much in the short term, but the internal code is not stable.

# **1 VERSION 0.93 and 0.93a**

There have been substantial changes (hopefully for the last time).

This section describes the changes from 0.92 to 0.93a. The only differencea between 0.93 and 0.93a are that a bug in \nccircle was fixed, and the features in \pst-old.tex where either incorporated into the main files (\Rput, \Lput, \Mput, \Polar and \Cartesian) or eliminated entirely (\NewPsput, \OldPsput and the old \pscustom commands). What is described

# **1.1 Incompatible changes**

**These changes may require modification to files prepared with version 0.92. Sorry about the inconvenience. To avoid letting new changes catch you by surprise, get on the PSTricks mailing list.**

1. \SpecialCoor has changed completely. See User's Guide for details. Most of these changes were announced shortly after the release of v0.92, but pst-beta.tex users should note that raw PostScript coordinates are now delimited by ! rather than by :.

**How to fix files:** Search for \SpecialCoor in your file. Change the old syntax to the new syntax according to this table:

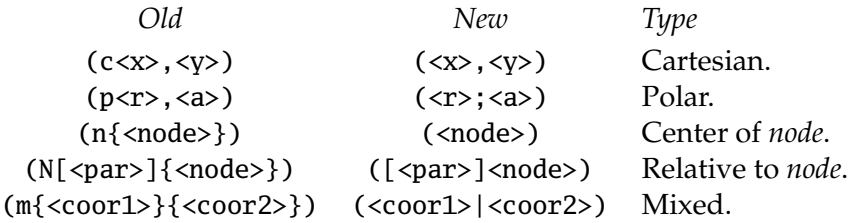

In addition, if you used the syntax  $(:s)$  from pst-beta.tex for raw postscript code, search for (: and replace by (!.

2. Angles can no longer be specified by  $\{, \}$ .  $\SpecialCoor$  lets you use coordinates as angles, but they must be enclosed in (). E.g., {(<x>, <y>)}. See User's Guide for details.

**How to fix files:** Add the parentheses () to angles given by  $\{\langle x \rangle, \langle y \rangle\}$  and and precede this usage by \SpecialCoor. However, there is no easy way to search for {<x>,<y>} (unless you are good at using Unix's regular expressions). On the other hand, you probably didn't use this features much, and it will be easier to just wait for the old usage to cause errors.

3. The

parameter has been replaced by

arrowsize=*dim num1* arrowlength=*num2* arrowinset=*num3*

**How to fix files:** Search for arrowsize, and break up your parameter change. You can also just do nothing, because if you use the old syntax for arrowsize, *num2* and *num3* will simply be ignored.

4. The

tbarsize=*dim num1 num2*

parameter has been replaced by

tbarsize=*dim num1* bracketlength=*num2* % For square brackets. rbracketlength=*num2* % For round brackets.

**How to fix files:** Search for tbarsize, and break up your parameter change. You can also just do nothing, because if you use the old syntax for tbarsize, *num2* will simply be ignored.

5. \pscustom has changed substantially. E.g., (i) there is no  $(x, y)$  argument, (ii) plots (\psplot, etc.) no longer run backwards, and (iii) the treatment of the currentpoint is much different. Also, most of the special commands for use only within \pscustom have changed. See the User's Guide for details.

**How to fix files:** You must search for each use of \pscustom, and make the following changes:

- Replace \pscustom's old  $(\langle x \rangle, \langle y \rangle)$  argument by \moveto( $\langle x \rangle, \langle y \rangle$ ) at the beginning of \pscustom's main argument.
- Make the following substitutions inside \pscustom's main argument:

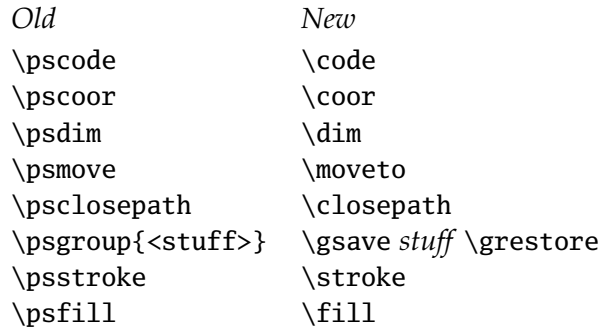

You can instead define, e.g.,

\def\pscode{\code} , or \newcommand{\pscode}{\code}

and

```
\def\psgroup#1{\gsave #1 \grestore} , or
\newcommand{\psgroup}{\gsave #1 \grestore}
```
• Check the output from your \pscustom command. If, after making the above changes, things come out differently than inspected, it is probably because the plot commands run "forwards" rather than "backwards", or because of the new way that \pscustom treats the current point. Fix these on a case-bycase basis.

6. \listplot, \psplot and \parametricplot no longer have an  $(\langle x \rangle, \langle y \rangle)$  argument. Use the origin parameter instead.

**How to fix files:** Search for \listplot, \psplot and \parametricplot. Replace any (<x>,<y>) argument by the parameter change [origin={<x>,<y>}].

7. To suppress labels with \psaxes, use labels=none/x/y, rather than setting Dx and Dy to empty values.

**How to fix files:** Search for  $=\}$ ,  $=\,$ , and  $=\,$ ]. Remove the Dx $=\,$ , and other such parameter settings you find, and replace instead by labels=none/x/y, depending on whether you want no labels, labels on the x-axes only, or labels on the y-axis only.

8. The \scalebox macro should use a space rather than a comma to separate the  $x$ and y scaling factors, when two scaling factors are given.

How to fix files: Wait to get error about bad numbers, or search for \scalebox and replace \scalebox{<num1>,<num2>} by \scalebox{<num1> <num2>}.

9. The dblframewidth parameter is gone, because \psdblframebox is now just a variant of \psframebox with doubleline=true. The width of each frame is now just linewidth

**How to fix files:** Search for dblframewidth and replace the parameter setting be a linewidth parameter setting.

10. The \OldPsput and \Newpsput commands are gone. These were originally devised to retain compatibility with an older version of PSTricks that had a \psput command instead of \rput.

How to fix files: If you used \psput with the new syntax, then search for \psput and replace by \rput.

If you used \psput with the old syntax, then either search for \psput commands and replace with \rput commands with the new syntax, or put the following in a file so that the \OldPsput command defines \psput with the old syntax:

```
\def\old@psput{\begingroup\old@psput@}
\def\old@psput@{%
 \def\refpoint@x{.5}\def\refpoint@y{.5}%
 \pst@ifstar{\@ifnextchar[%
    {\old@psput@i}{\def\pst@rot{}\old@psput@ii}}}
\def\old@psput@i[#1]{\pst@getangle{#1}\pst@rot\old@psput@ii}
\def\old@psput@ii{\@ifnextchar<{\old@psput@iii}{\old@psput@iv}}
\def\old@psput@iii<#1>{\pst@@getref\old@psput@iv[#1]}
\def\old@psput@iv{%
 \@ifnextchar({\end@psput\rput@i}{\end@psput\rput@i(0,0)}}
\def\OldPsput{\let\psput\old@psput}
\def\NewPsput{\let\psput\rput}
```
### **1.2 New files with old stuff**

Remember to input these files when needed. To have these files loaded automatically, put an \input command after \customization in the configuration file (pstricks.con).

**pst-node** All the node stuff has been put in pst-node.tex / pst-node.sty.

**pst-plot** The plot commands (\psplot, etc.) and the \psaxes command have been put in pst-plot.tex / pst-plot.sty. (pst-plot.tex automatically loads multido.tex, which is required by the axes macros.) There are also some variants of  $\lambda$ istplot, \fileplot and \dataplot, that are less likely to exceed PostScript operand stack limits.

- **colortab** The table coloring commands have been put in colortab.tex / colortab.sty. This is no longer PSTricks specific, but most of the old stuff works the same as before. The only exception is that \omit{} is not needed when a column is not to be colored. The documentation for colortab.tex is in colortab.doc. There are also some new features:
	- \SP and \RP: These let \LCC ... \ECC work with nested arrays or \multicolumns when using Mittelbach's array.sty. See colortab.doc for details.
	- LColors, \LC, \LCi, \LCii, \LCiii, \LCz, for shading the cells in the longtable environment. See colortab.doc for details.

umns when using Mittelbach's array.sty. See colortab.doc for details.

• LColors, \LC, \LCi, \LCii, \LCiii, \LCz, for shading the cells in the longtable environment. See colortab.doc for details.

# **1.3 Obsolete but retained features**

The features listed below are obsolete and are documented in footnotes.

- \Polar: Use \SpecialCoor and (r;a) instead.
- $\text{Cartesian}(x, y) \text{Use } \text{xunit=x}, \text{vunit=y} \text{ instead.}$
- \Rput: Use \uput instead.
- \Lput and \Mput: Use \aput, \bput, \Aput and \Bput instead.

### **1.4 New features**

This is a partial listing. See also the next section on new files.

- \uput: Replaces \Rput.
- \aput, \bput, \Aput, \Bput: Replace \Lput and \Mput.
- \clipbox has optional argument [<dim>] that sets the clippath distance *dim* from box. E.g., \clipbox[1pt]{foo}.
- \newpsstyle: E.g.,

```
\newpsstyle{foo}{linewidth=5pt,linestyle=dashed}
\psline[style=foo](4,5)
```
- \PSTricksOff suppresses the PostScript. Useful for printing or previewing drafts of your document with a non-PostScript driver.
- New arrow styles: >-<,  $\langle \cdot \rangle$   $\rightarrow$   $\langle \cdot \rangle$  +  $\langle \cdot \rangle$  +  $\langle \cdot \$
- Many new features for the \pscustom command.
- dimen parameter (for controlling whether dimensions for \psframe, \pscircle, \pswedge and \psellipse refer to the inside, outside or middle of the boundary.
- bordercolor parameter.
- doubleline, doublesep and doublecolor parameters.
- ticks and labels parameters, for suppressing ticks and labels with \psaxes.
- shadow and shadowangle parameters.
- Shadow parameters now apply to all graphics objects.
- \psmathboxtrue, \psmathboxfalse, for controling whether box macros preserve math mode.
- \pslongbox: For making box environment out of box commands.
- \psverbboxtrue, \psverbboxfalse: For controlling whether verbatim text is allowed in box commands.

# **1.5 New files with new stuff**

- **pst-coil** Contains \pscoil, \psCoil, \pszigzag, \nccoil and \nczigzag. Uses pst-coil.pro (optionally).
- **pst2eps** Contains \TeXtoEPS, to make it easier to convert TEX boxes to EPS files with dvips, and \PSTtoEPS, for creating EPS files directly from PSTricks graphics.

**textpath** Contains \pstextpath command, for typesetting text along a path. Use textpath.pro.

- **gradient** gradient fillstyle. Uses gradient.pro.
- **charpath** Contains \pscharpath command, for stroking and filling character paths. Also, \pscharclip ... \endpscharclip sets clipping path as well.

**piecharts.sh** A sh/awk script by Denis Girou for converting data to PSTricks piecharts.

### **1.6 Bug fixes**

This list is incomplete.

- \scalebox and \scaleboxto now work when the vertical scaling factor is less than 1.
- \lput and company now work with dvips 4.90 and later.
- \multips can now be nested.
- \psclip fixed.
- \clipbox and clip option for \pspicture fixed.

# **1.7 Other changes**

In some cases, there is a small chance these will require that you modify old files.

- Specifying \rput's *refpoint* argument as, e.g., [.3,1] rather than [br] is now an undocumented feature.
- All arguments to \psplot, \listplot and \parametric plot are passed on directly as PostScript.
- Dictionaries when including raw PostScript have changed. See appendix of User's Guide for details.
- \psset{unit=dim} always changes \psunit, \psxunit and \psyunit. To change only \psunit, use runit=dim.
- border parameter affects closed curves.
- The hatchsep parameter now refers to the width of the space between the lines, rather than the distance between the middle of the lines.

# **2 VERSION 0.92**

#### **2.1 Incompatible changes**

! V0.91 had two curve interpolation algorithsm: \pscurve and \psdoodle (and variants). These have been merged into a single algorithm retaining the names \pscurve, etc. Now the three curvature parameter has three numbers:

num1 num2 num3

When num3 is 0 (the default), you get the old \psdoodle algorithm, and and num1 and num2 act just like the old doodature parameter. When num3=-1, you get the old \pscurve algorithm, but positive values are usually nicer.

If you have used \pscurve or its variants, the shape of the curves will change under 0.92. If you have also used the curvature parameter, you will get errors because the old curvature parameter is a single number and the new curvature parameter consists of 3 numbers.

If you have used \psdoodle or its variants, then you can either search and replace doodle->curve and your use of doodature (which had 2 numbers) to curvature (which has 3 number), or you can put the following in the customization section of pstricks.con:

\let\psdoodle\pscurve \let\psedoodle\psecurve \let\pscdoodle\psccurve \def\psset@doodature#1{\psset@curvature{#1 0}}

- ! In \psdblframebox: The inner frame now has \pslinewidth, and the outer frame now has width (dblframewidth x \pslinewidth), where dblframewidth is a new graphics parameter whose default value is 2.
- ! The angle, angleA and angleB parameters no longer apply to \ncarc, and the default values have been changed to 0. For \ncarc, the angle is now controlled by the arcangle, arcangleA and arcangleB parameters. The default is still 8.
- ! \multido has been off-loaded to the file multido.tex. The syntax has been changed to make it consistent with \psmultiput and LaTeX's \multiput: The variable declarations are now the first argument and the number of repetitions are now the second argument. Also, for number variables, the initial value and increment must now have the same number of digits to the right of the decimal, unless the initial value is an integer. There is no \* version. Instead, the contents is never grouped, and there is even a variant that doesn't group the whole macro. See multido.ps, which is distributed with PSTricks, for details.
- ! 'diamond', 'diamond\*', and 'x' dotstyles are gone. Use dotangle parameter instead.

#### **2.2 New features**

- + New dot style: |.
- + New graphics objects: \pscustom.
- + New box framing macros: \psovalbox, \pscirclebox.
- + New box scaling macro: \scaleboxto.
- + New nodes: \ovalnode, \circlenode.
- + New node connection: \ncdiagg.
- + New loop macro: \multips.
- + New graphics parameters: dotscale, dotangle, dblframewidth.
- + New arrow styles: c and C.
- + \SpecialCoor allows using nodes as coordinates and mixing coordinates.

#### **2.3 Other changes**

- \* arrowscale parameter allows non-square scaling.
- \* Documentation has been greatly improved.
- \* A bug that caused problems with Arbortext's dvips (previously listed in pstricks.bug) was fixed.
- \* Memory stats with LaTeX's article style: 43290 words of memory 2895 multiletter control sequences

### **3 VERSION 0.91**

#### **3.1 Incompatible changes**

- ! \dbox and \rotate eliminated.
- ! \psput replaced by \rput, with new syntax: OLD: \psput[angle]*ref point*(x,y){stuff} NEW:  $\ref point}{angle(x,y)}{stuff}$ \OldPsput sets up \psput with the old syntax (this may disappear some day; keep it in a safe place if you expect to need it for a long time).
- ! System for specifying angles for nested rotations with \psput has changed. OLD: p0{angle}, p1{angle}, p2{angle}, etc. NEW: \*angle works like p0{angle}; p1{angle} capability eliminated. N, S, E and W have same meaning as before.
- ! enddotsize parameter changed to dotsize.
- ! For specifying the origin as the baseline for the \pspicture environment, leave the optional argument [] empty (rather than [o]).

! B is not allowed as the y-coordinate when setting the reference point in \rput using coordinates. E.g., [Bl] and [B] are OK, but [.3,B] is not.

#### **3.2 New features**

- + cornersize parameter added, for specifying whether radius of corners in \psframe and related box macros is given in relative terms (using framearc) or absolute terms (using linearc).
- + \psclip and \clipbox macros added.
- + \Cartesian and \Polar commands added, for switching coordinate systems.
- + border=dim parameter added, for giving appearance of one line crossing over another.
- + showpoints=bool parameter added. If true, a dot is placed at appropriate coordinates.
- + \psdots graphics object added.
- + \psarc graphics object added.
- + \parabola graphics object added.
- + \pscurve, \psccurve, \psecurve, \psdoodle, \psedoodle, and \pscdoodle graphics objects added.
- + \qline and \qdisk graphics objects added.
- + \psplot, \parametericplot and \listplot graphics objects added.
- + node connection (e.g., tree) macros added!!

#### **3.3 Other changes**

- \* \sunpatch not needed anymore.
- \* PostScript header file (if being used) is included at the beginning, rather than on demand.
- \* In spite of the many new features, the input file is smaller in bytes, and runs significantly faster (at least if used with a header file). The macros use up slightly more words of memory, and significantly more command sequences. Here are the stats with LaTeX's article style: 41586 words of memory 2966 multiletter control sequences

### **4 VERSION 0.9**

Much internal code was changed, and additional features were added.